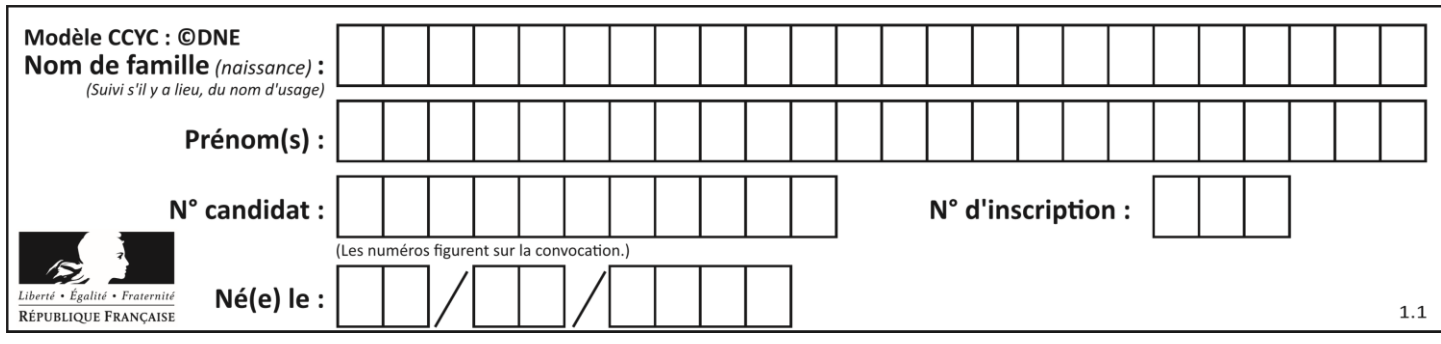

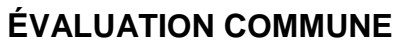

**CLASSE :** Première

**VOIE :** ☒ Générale ☐ Technologique ☐ Toutes voies (LV)

**ENSEIGNEMENT : spécialité Numérique et Sciences Informatiques (NSI)**

**DURÉE DE L'ÉPREUVE :** 02 h 00

**Niveaux visés (LV) :** LVA LVB

**Axes de programme :**

**CALCULATRICE AUTORISÉE :** ☐Oui ☒ Non

**DICTIONNAIRE AUTORISÉ :** ☐Oui ☒ Non

☒ Ce sujet contient des parties à rendre par le candidat avec sa copie. De ce fait, il ne peut être dupliqué et doit être imprimé pour chaque candidat afin d'assurer ensuite sa bonne numérisation.

 $\Box$  Ce sujet intègre des éléments en couleur. S'il est choisi par l'équipe pédagogique, il est nécessaire que chaque élève dispose d'une impression en couleur.

☐ Ce sujet contient des pièces jointes de type audio ou vidéo qu'il faudra télécharger et jouer le jour de l'épreuve.

**Nombre total de pages :** 15

L'épreuve consiste en 42 questions, rangées en 7 thèmes.

Pour chaque question, le candidat gagne 3 points s'il choisit la bonne réponse, perd 1 point s'il choisit une réponse fausse. S'il ne répond pas ou choisit plusieurs réponses, il ne gagne ni ne perd aucun point.

Le total sur chacun des 7 thèmes est ramené à 0 s'il est négatif.

La note finale s'obtient en divisant le total des points par 6,3 et en arrondissant à l'entier supérieur.

# **Le candidat indique ses réponses aux questions en pages 2 et 3.**

**Seules les pages 1 à 4 sont rendues par le candidat à la fin de l'épreuve, pour être numérisées.**

Les questions figurent sur les pages suivantes.

**G1SNSIN03365**

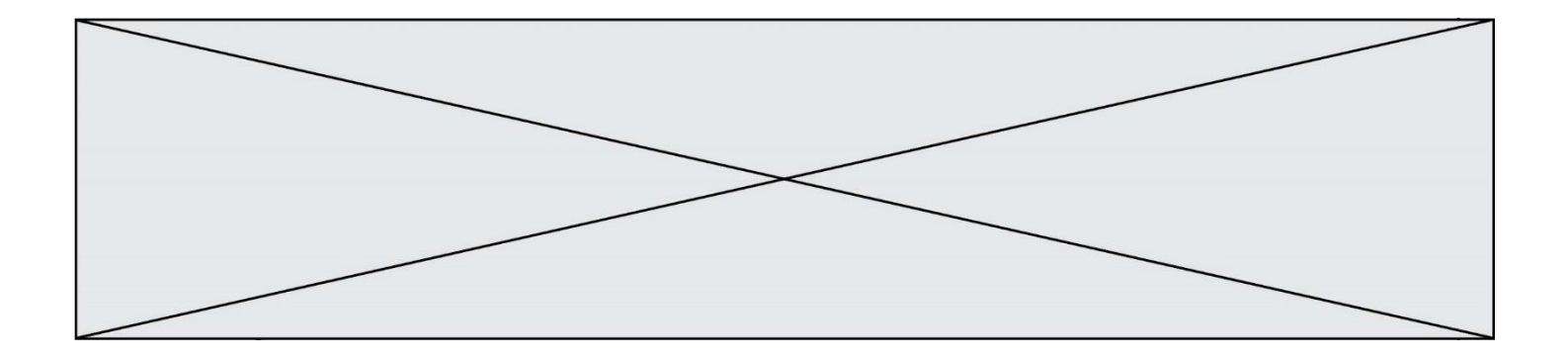

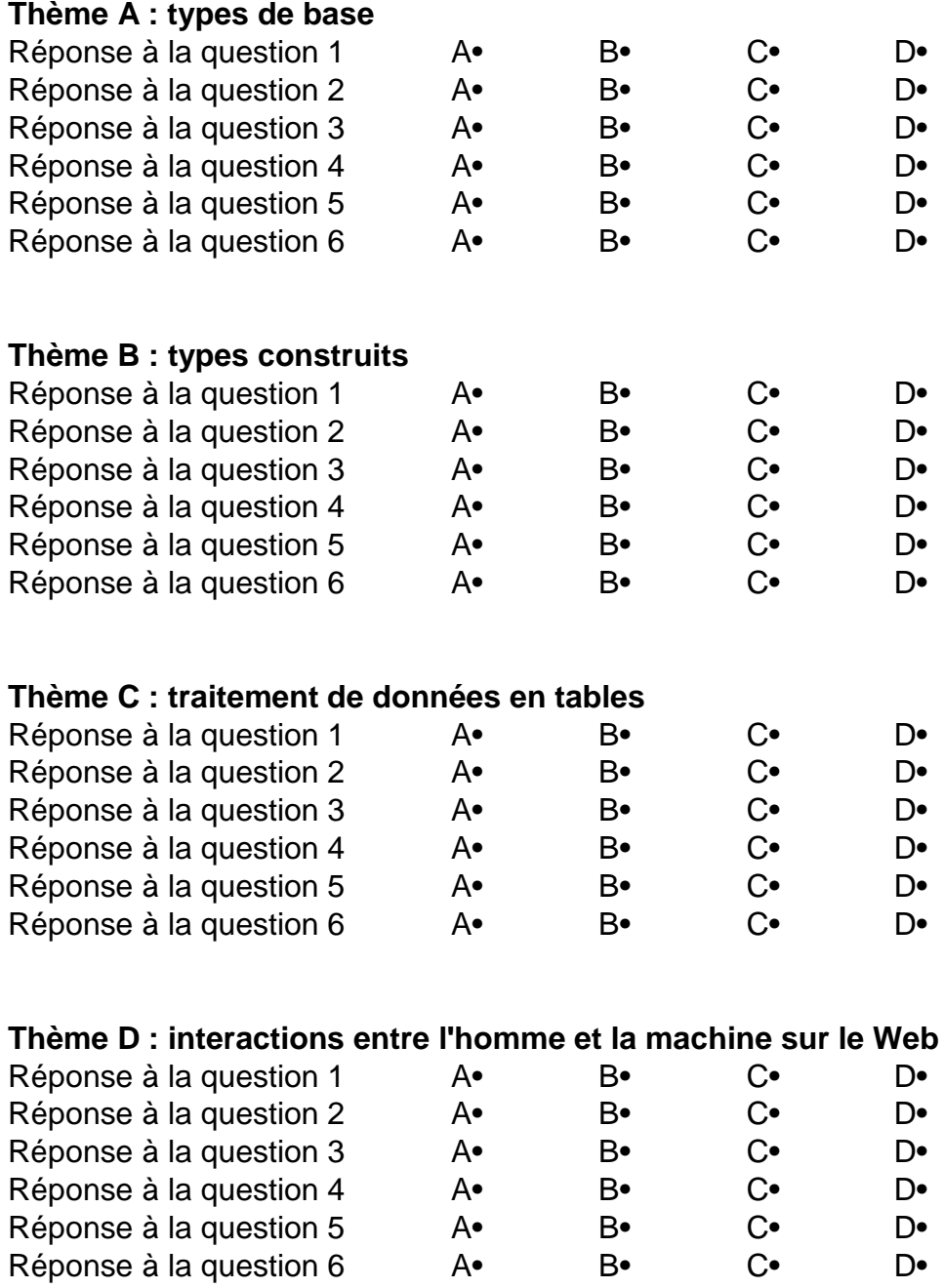

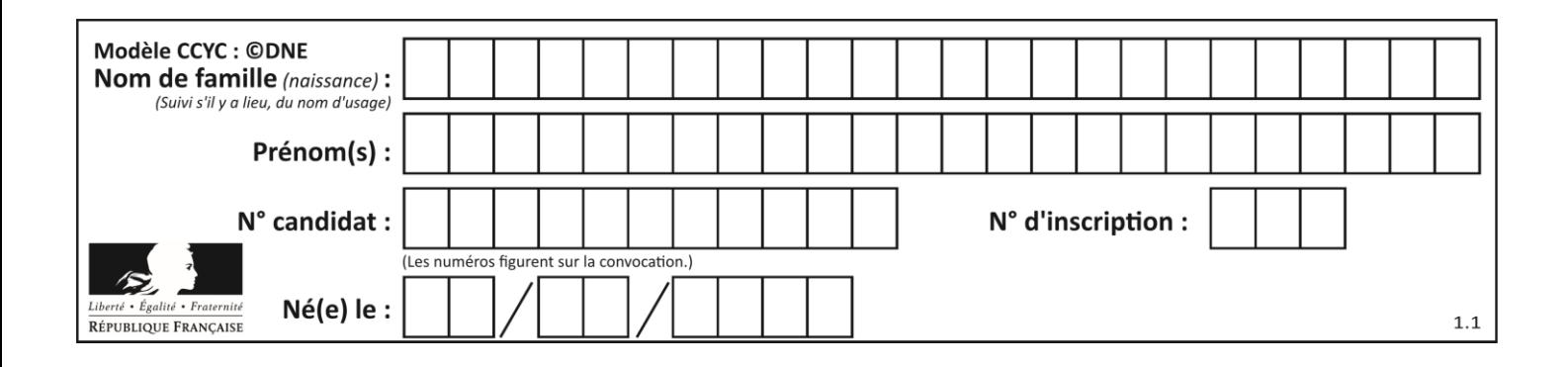

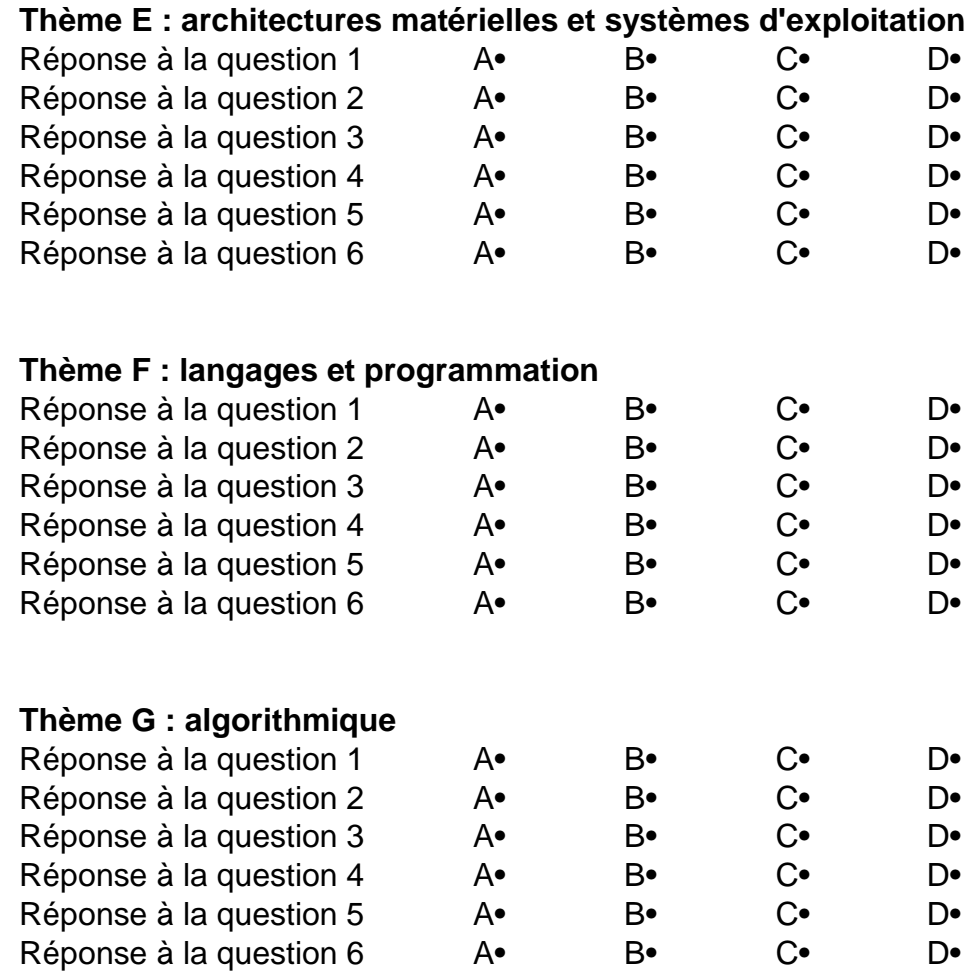

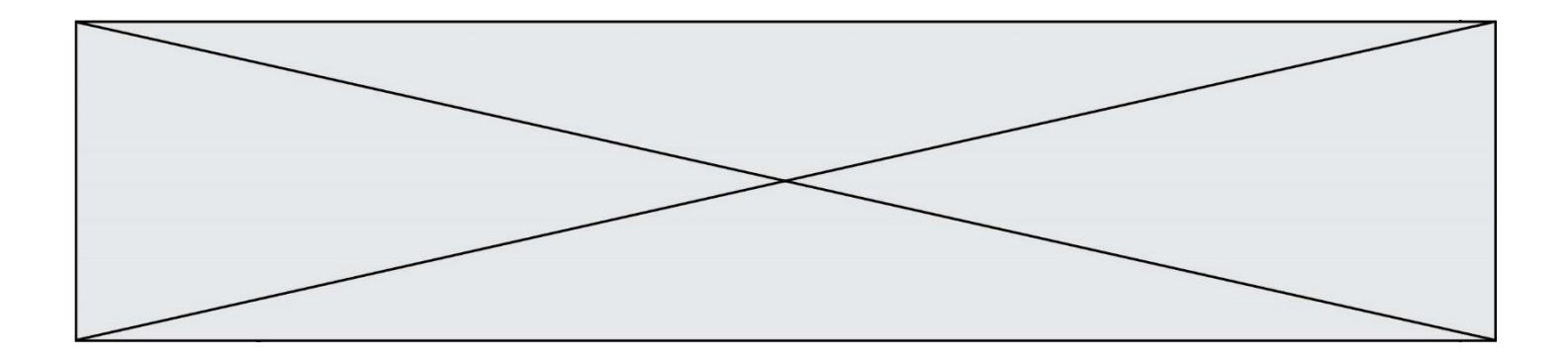

**G1SNSIN03365**

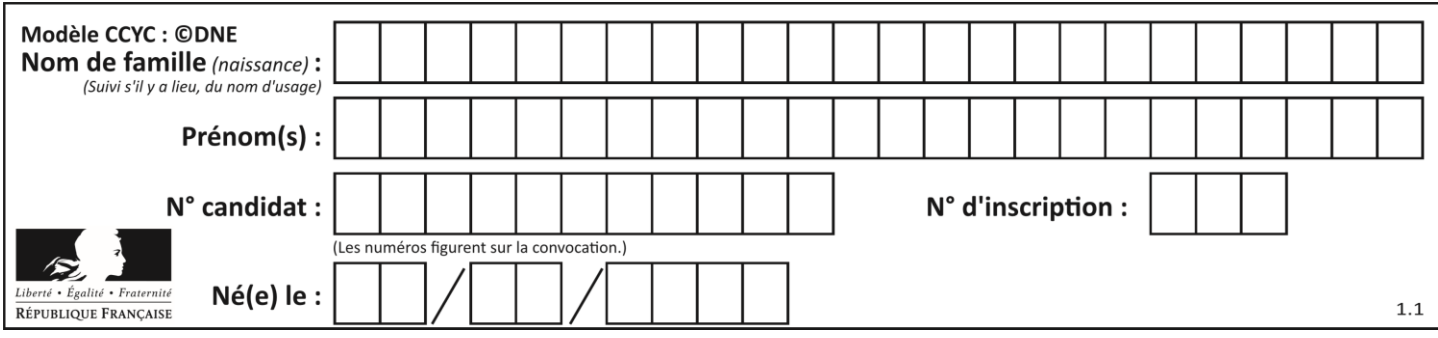

# **Thème A : types de base**

## **Question A.1**

Quel est un avantage du codage UTF8 par rapport au codage ASCII ? **Réponses**

- A il permet de coder un caractère sur un octet au lieu de deux
- B il permet de coder les majuscules
- C il permet de coder tous les caractères
- D il permet de coder différentes polices de caractères

### **Question A.2**

Quel est le nombre minimal de bits nécessaire pour représenter l'entier positif 79 en binaire ?

- **Réponses**
- A 2
- B 6
- C 7
- D 8

### **Question A.3**

Quel est le plus grand entier positif (non signé) représentable en binaire sur 2 octets (c'est-à-dire 16 bits) ? **Réponses**

- $\overline{A}$  $2^{15} - 1$
- $\overline{B}$ 215
- C  $2^{16} 1$
- $\mathsf{D}$ 216

#### **Question A.4**

Quelle est l'écriture hexadécimale (en base 16) du nombre entier 157 ?

- **Réponses**
- A 8F
- B 9C
- C 9D
- D AD

#### **Question A.5**

Quelle est la représentation en base 2 du nombre représenté dans la base 16 par A6B ?

- **Réponses**
- A 2667
- B 10101101011
- C 101001101011
- D 110100110101

#### **Question A.6**

Le résultat de l'addition en binaire 101001 + 101 est égal au nombre binaire :

# **Réponses**

- A 101102
- B 010101
- C 101110
- D 110000

# **G1SNSIN03365**

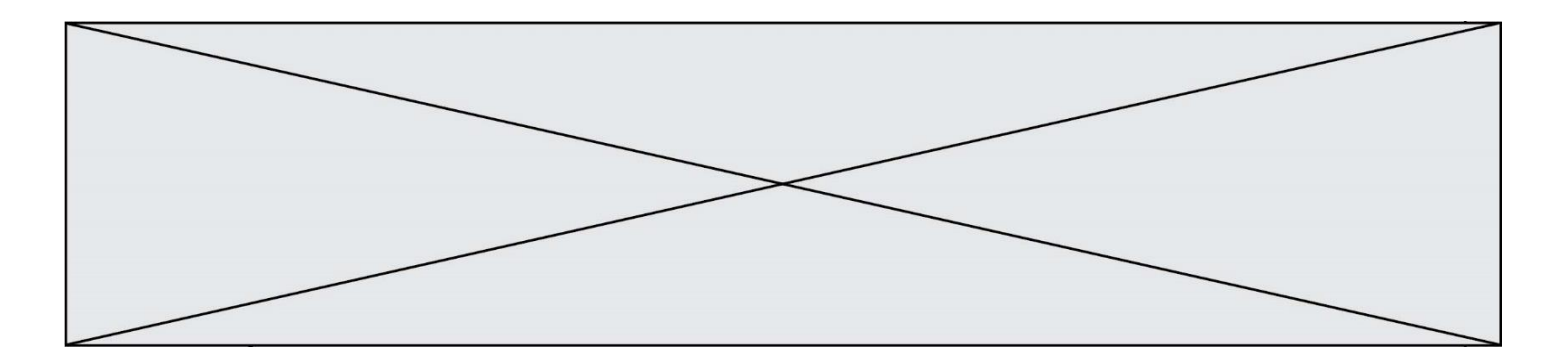

# **Thème B : types construits**

#### **Question B.1**

On exécute le code suivant :

 $t = [1, 2, 3, 4, 5, 6, 7, 8, 9]$  $v = [c \text{ for } c \text{ in } t \text{ if } c\%3 == 0]$ 

Quelle est la valeur de la variable v à la fin de cette exécution ? **Réponses**

# A 18

- B [1,4,7]
- $C$  [3,6,9]
- D [1,2,3,4,5,6,7,8,9]

### **Question B.2**

On définit :  $L = [10, 9, 8, 7, 6, 5, 4, 3, 2, 1]$ . Quelle est la valeur de L[L[3]] ? **Réponses**

#### A 3

B 4

C 7

D 8

# **Question B.3**

On exécute le code suivant :

placard =  $\{$  'chemise': 3, 'pantalon': 6, 'tee shirt': 7  $\}$ placard['chaussette'] = 4 placard['chemise'] = 5

```
L = list(placed.values())
```
Quelle est la valeur de la variable L à l'issue de cette exécution ? **Réponses**

- A [ 3, 6, 7 ]
- B [ 3, 6, 7, 4 ]
- C [ 5, 6, 7 ]
- D [ 5, 6, 7, 4 ]

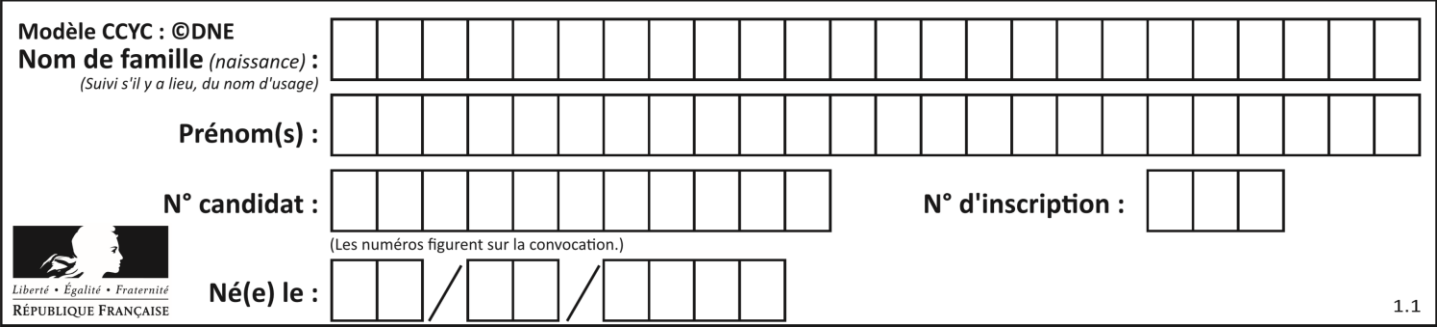

## **Question B.4**

On considère le script suivant :

 $t = [2, 8, 9, 2]$  $t[2] = t[2] + 5$ 

#### Quelle est la valeur de t à la fin de son exécution ? **Réponses**

A [2, 13, 9, 2]

- B [2, 8, 14, 2]
- C [7, 13, 14, 7]
- D [7, 13, 9, 2]

### **Question B.5**

On définit  $L = [2,3,5,7,-4]$ . En demandant la valeur de L[5], qu'obtient-on ? **Réponses**

# A -4

B 2

- C 3
- D une erreur

## **Question B.6**

Quel est le type de l'expression f(4) si la fonction f est définie par :

def  $f(x)$ : return  $(x, x^{**}2)$ 

## **Réponses**

- A un entier
- B un flottant
- C une liste
- D un tuple

# **Thème C : traitement de données en tables**

#### **Question C.1**

On définit :

T = [ {'fruit': 'banane', 'nombre': 25}, {'fruit': 'orange', 'nombre': 124}, {'fruit': 'pomme', 'nombre': 75}, {'fruit': 'kiwi', 'nombre': 51} ]

#### Quelle expression a-t-elle pour valeur le nombre de pommes ? **Réponses**

- A T[2]['nombre']
- B T[2,'nombre']
- C T[3]['nombre']
- D T[3,'nombre']

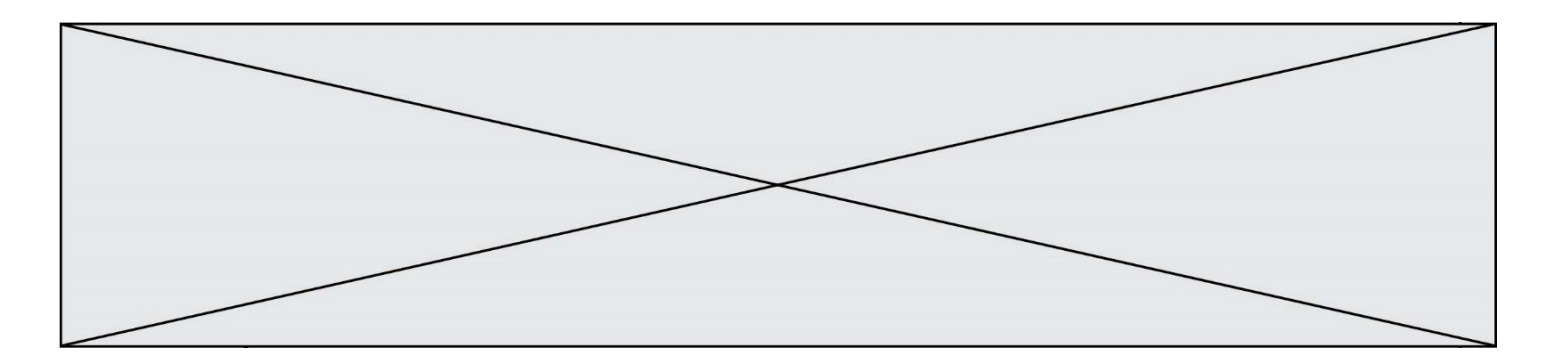

#### **Question C.2**

Dans la plupart des fichiers CSV, que contient la première ligne ? **Réponses**

- A des notes concernant la table de données
- B les sources des données
- C les descripteurs des champs de la table de données
- D l'auteur de la table de données

#### **Question C.3**

Laquelle de ces listes de chaînes de caractères est triée en ordre croissant ? **Réponses**

- A ["112", "19", "27", "45", "8"]
- B ["8", "19", "27", "45", "112"]
- C ["8", "112", "19", "27", "45"]
- D ["19", "112", "27", "45", "8"]

#### **Question C.4**

Parmi les extensions suivantes, laquelle caractérise un fichier contenant des données que l'on peut associer à un tableau de pixels ?

#### **Réponses**

- A pdf
- B xls
- C png
- D exe

#### **Question C.5**

On exécute le code suivant :

table = [ ['lovelace', 'ada', 1815, 1852], ['von neumann','john', 1903, 1957], ['turing', 'alan', 1912, 1954], ['mccarthy', 'john', 1927, 2011], ['floyd', 'robert', 1936, 2001] ]

def age(personnage): return personnage[3] - personnage[2]

table.sort(key=age, reverse=True)

Quelle est la première ligne de la table table à la suite de cette exécution ? **Réponses**

- A ['lovelace', 'ada', 1815, 1852]
- B ['mccarthy', 'john', 1927, 2011]
- C ['turing', 'alan', 1912, 1954]
- D ['mccarthy', 'floyd', 'von neumann', 'turing', 'lovelace']

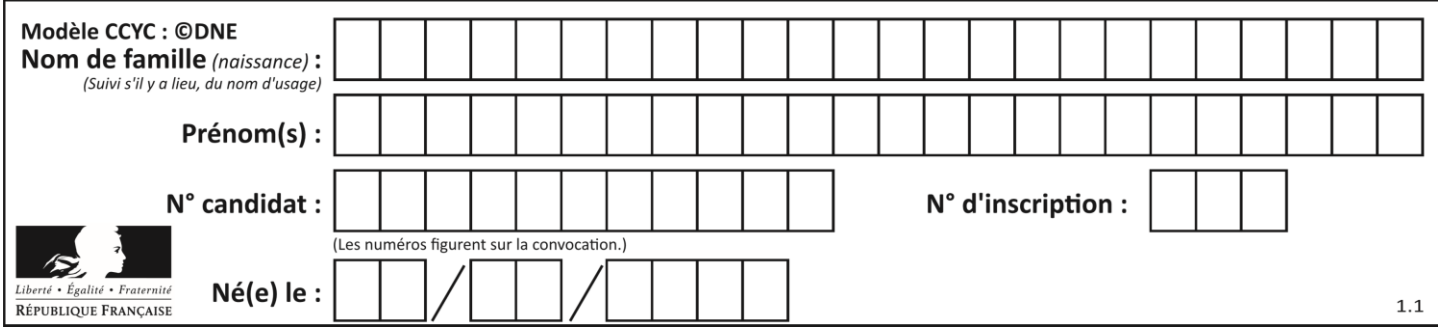

# **Question C.6**

Quelle est la valeur de la variable image après exécution du programme Python suivant ?

 $image = [[0, 0, 0, 0], [0, 0, 0, 0], [0, 0, 0, 0], [0, 0, 0, 0]]$ for i in range $(4)$ : for  $j$  in range(4): if  $(i+j) == 3$ :  $image[i][j] = 1$ 

#### *Réponses*

- A [[0, 0, 0, 0], [0, 0, 0, 0], [0, 0, 0, 0], [1, 1, 1, 1]]
- B [[0, 0, 0, 1], [0, 0, 0, 1], [0, 0, 0, 1], [0, 0, 0, 1]]
- $C$  [[0, 0, 0, 1], [0, 0, 1, 0], [0, 1, 0, 0], [1, 0, 0, 0]]
- D [[0, 0, 0, 1], [0, 0, 1, 1], [0, 1, 1, 1], [1, 1, 1, 1]]

# **Thème D : interactions entre l'homme et la machine sur le Web**

## **Question D.1**

Quel est le nom de l'événement généré lorsque l'utilisateur clique sur un bouton de type button dans une page HTML ?

#### **Réponses**

- A action
- B mouse
- C submit
- D click

# **Question D.2**

Les pages HTML sont affichées par … **Réponses**

- A le compilateur
- B le serveur
- C l'interpréteur
- D le navigateur Web

#### **Question D.3**

Quelle est la balise HTML utilisée pour indiquer un titre de niveau d'importance maximal ? **Réponses**

- A la balise  $\langle$ h0>
- B la balise  $\langle h1 \rangle$
- C la balise <head>
- D la balise <header>

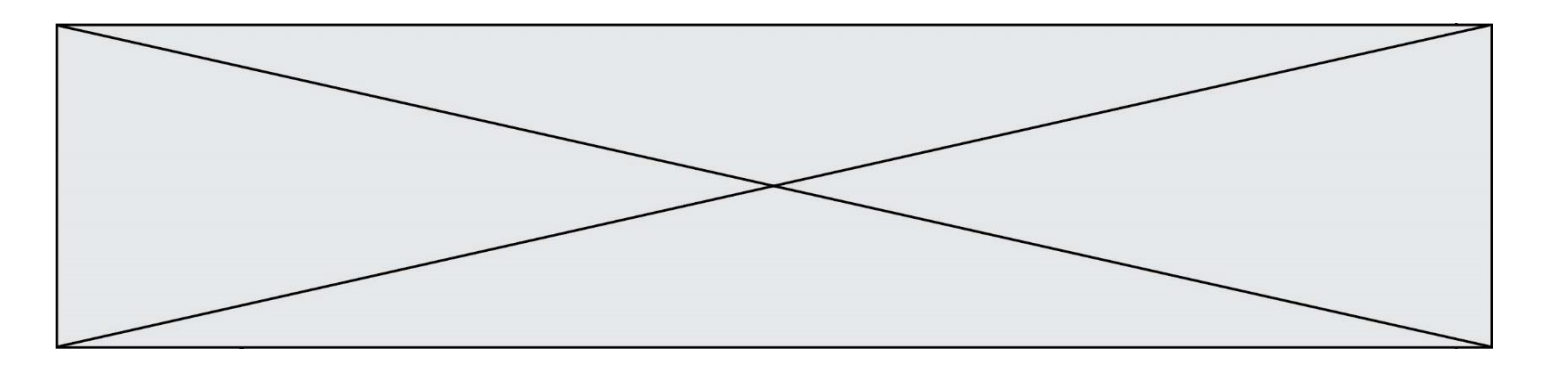

#### **Question D.4**

Saisir l'URL http://monsite.com/monprogramme.py?id=25 dans la barre d'adresse d'un navigateur ne peut jamais permettre :

### **Réponses**

- A d'obtenir une image
- B d'envoyer une requête GET
- C d'envoyer une requête POST
- D d'exécuter un programme Python sur le serveur

### **Question D.5**

On considère cet extrait de fichier HTML représentant les onglets d'une barre de navigation :

```
<ul id="tab-nav">
  <li><a href="onglet1.html" class="tab-nav-active">Onglet 1</a></li>
  <li><a href="onglet2.html">Onglet 2</a></li>
  <li><a href="onglet3.html">Onglet 3</a></li>
</ul>
```
Quel code CSS permet de mettre en bleu la couleur de fond des onglets et uniquement eux ? **Réponses**

- A tab-nav a { background-color : blue; }
- B tab-nav, a { background-color : blue; }
- C #tab-nav a { background-color : blue; }
- D #tab-nav, a { background-color : blue; }

#### **Question D.6**

Quel langage est interprété ou exécuté côté serveur ? **Réponses**

- A JavaScript
- B PHP
- C HTML
- D CSS

# **Thème E : architectures matérielles et systèmes d'exploitation**

#### **Question E.1**

Dans un réseau informatique, que peut-on dire de la transmission de données par paquets ? **Réponses**

- A cela empêche l'interception des données transmises
- B cela garantit que toutes les données empruntent le même chemin
- C cela assure une utilisation efficace des liens de connexion
- D cela nécessite la réservation d'un chemin entre l'émetteur et le récepteur

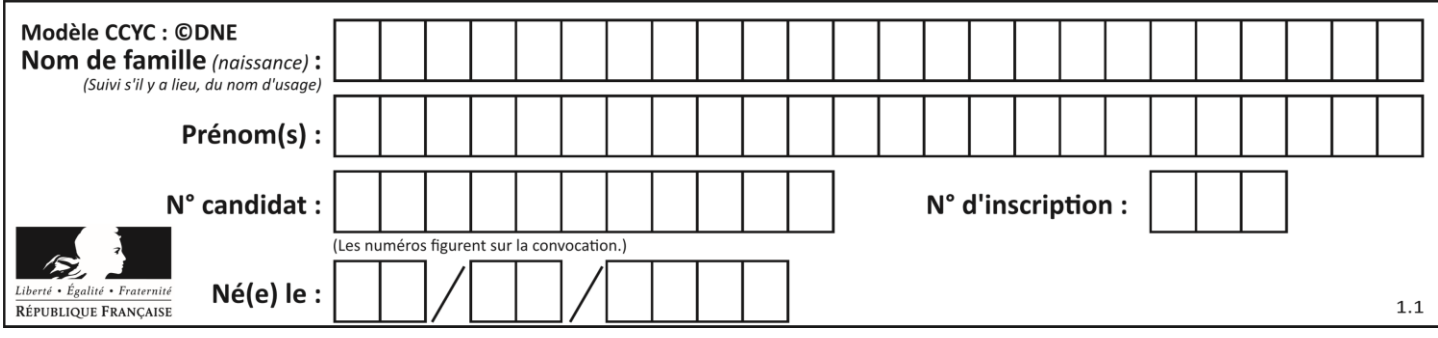

# **Question E.2**

Dans un terminal sous Linux, quelle commande permet d'afficher la liste des fichiers du répertoire courant ? **Réponses**

- $\Delta$  le
- B cd
- C mv
- D rm

# **Question E.3**

Quelle commande du shell Linux permet de renommer un fichier ?

#### **Réponses**

- A cp
- B rm
- C mv
- D touch

### **Question E.4**

Dans quel but le protocole du bit alterné peut-il être utilisé ?

#### **Réponses**

- A Pour chiffrer des données lors de transmission de données sur un réseau
- B Pour détecter des pertes de paquets de données lors de transmission de données sur un réseau
- C Pour créer des paquets de données lors de transmission de données sur un réseau
- D Pour envoyer les paquets de données à la bonne l'adresse IP de la machine de destination

#### **Question E.5**

Dans un terminal sous Linux, à quoi sert la commande traceroute ?

#### **Réponses**

- A à afficher un itinéraire routier entre deux villes
- B c'est un synonyme pour la commande ping
- C à afficher le chemin suivi par des paquets à travers un protocole IP
- D à suivre pas à pas l'exécution d'un programme

#### **Question E.6**

Quel est l'effet de la commande shell suivante ?

cp NSI\_ex1\_Franck.txt NSI\_ex1\_Marie.txt

#### **Réponses**

- A Le fichier NSI ex1 Franck.txt est copié sous le nom NSI ex1 Marie.txt
- B Le fichier NSI\_ex1\_Franck.txt est renommé sous le nom NSI\_ex1\_Marie.txt
- C Le fichier NSI\_ex1\_Marie.txt est copié sous le nom NSI\_ex1\_Franck.txt
- D Le fichier NSI\_ex1\_Marie.txt est renommé sous le nom NSI\_ex1\_Franck.txt

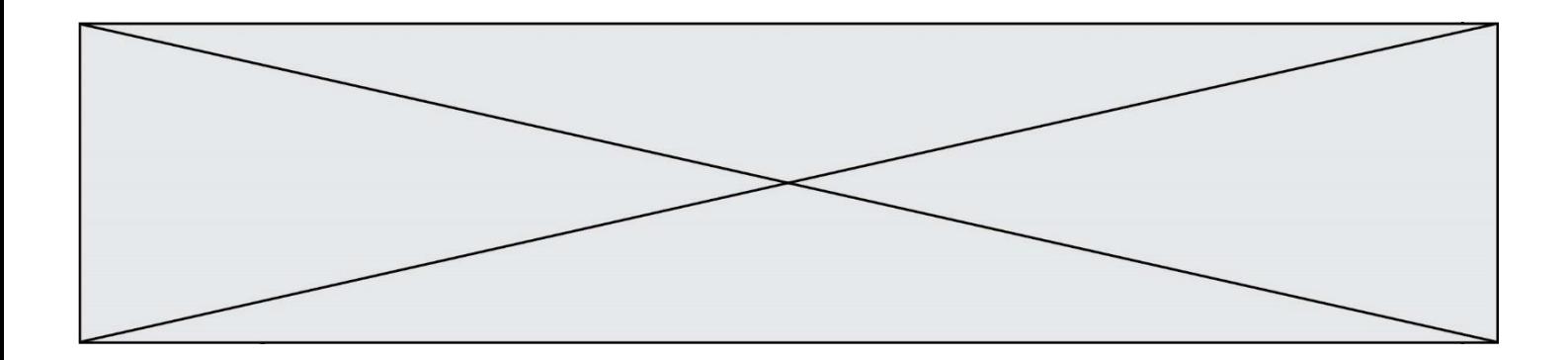

# **Thème F : langages et programmation**

#### **Question F.1**

On exécute le code suivant :

def essai():  $a = 2$  $b = 3$  $c = 4$ return a return b return c

 $t = essai()$ 

Quelle est la valeur de t après l'exécution de ce code ? **Réponses**

A 2

B 3

 $\begin{matrix} C & 4 \\ D & C \end{matrix}$  $(2,3,4)$ 

#### **Question F.2**

Karine écrit une bibliothèque Python, nommée GeomPlan, de géométrie plane dont voici un extrait :

import math

```
def aireDisque(R):
   return math.pi * R**2
```
Gilles utilise cette bibliothèque pour calculer l'aire d'un disque de rayon 8. Laquelle des instructions suivantes renvoie un message d'erreur ? **Réponses**

- A import GeomPlan GeomPlan.aireDisque(8)
- B import GeomPlan aireDisque(8)
- C from GeomPlan import \* aireDisque(8)
- D from GeomPlan import aireDisque aireDisque(8)

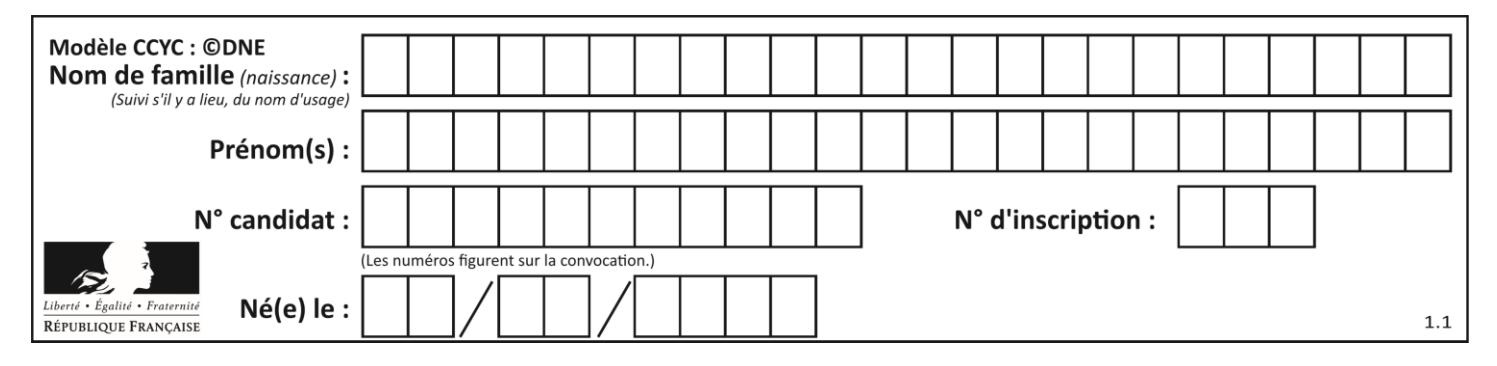

## **Question F.3**

n étant un entier strictement positif, la fonction suivante calcule sa factorielle, c'est-à-dire le produit  $1 \times 2 \times$  $3 \times \cdots \times (n-1) \times n$ . Comment faut-il écrire la ligne en pointillée ci-dessous pour ce faire ?

def factorielle(n):  $f = 1$ .........  $f = f * i$ return f

#### **Réponses**

- A for i in range $(1,n)$ :
- B for i in range( $n+1$ ):
- C for i in range $(0,n)$ :
- D for i in range $(1,n+1)$ :

#### **Question F.4**

T est un tableau de nombres entiers non vide. Que représente la valeur de s renvoyée par cette fonction ?

```
def mystere(T):
  s = 0 for k in T:
     if k % 2 = 0:
       s = s+k return s
```
#### **Réponses**

- A la somme des valeurs du tableau T
- B la somme des valeurs positives du tableau T
- C la somme des valeurs impaires du tableau T
- D la somme des valeurs paires du tableau T

#### **Question F.5**

On a défini une liste L de nombres entiers. Quelle est la valeur de la variable m à la fin de l'exécution du script suivant ?

 $m = L[0]$ for j in range(len(L)): if  $m < L[j]$ :  $m = L[j]$ 

#### **Réponses**

- A la moyenne de la liste L
- B le minimum de la liste L
- C le maximum de la liste L
- D la longueur de la liste L

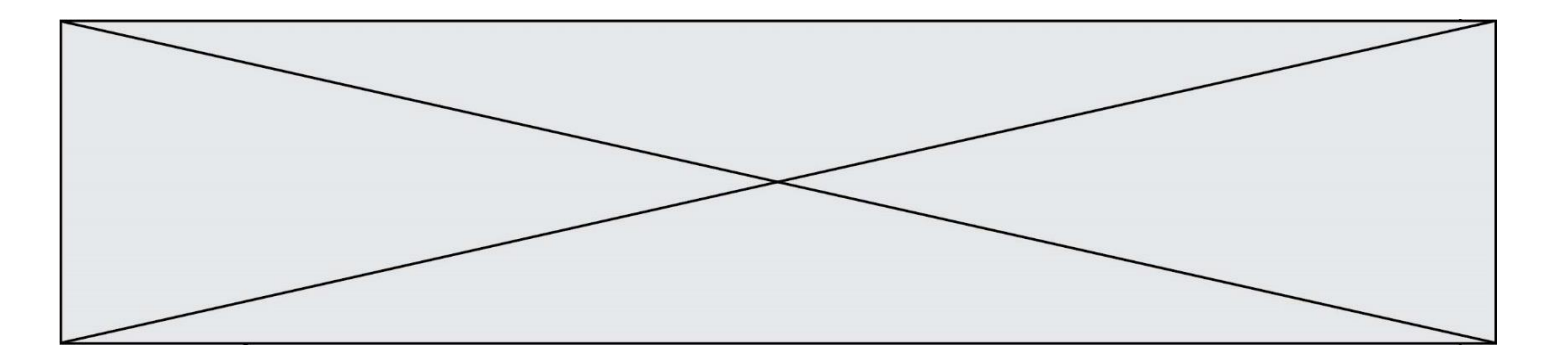

### **Question F.6**

On souhaite écrire une fonction qui renvoie le maximum d'une liste d'entiers :

```
def maximum(L):
   m = L[0]for i in range(1,len(L)):
       if .........:
          m = L[i]return m
```
Par quoi faut-il remplacer les pointillés pour que cette fonction produise bien le résultat attendu ? **Réponses**

 $A \quad i > m$ 

- $B \qquad L[i] > m$
- 
- $C \tL[i] > L[i-1]$  $D$   $L[i] > L[i+1]$

# **Thème G : algorithmique**

#### **Question G.1**

À quelle catégorie appartient l'algorithme des k plus proches voisins ?

- **Réponses**
- A algorithmes de tri
- B algorithmes gloutons
- C algorithmes de recherche de chemins
- D algorithmes de classification et d'apprentissage

#### **Question G.2**

Quelle valeur permet de compléter l'affirmation suivante : « Le nombre d'opérations nécessaires pour rechercher un élément séquentiellement dans un tableau de longueur  $n$  est de l'ordre de ... » ? **Réponses**

- 
- A 1
- B n
- C  $n^2$
- D  $n^3$

# **Question G.3**

La fonction suivante doit calculer la moyenne d'un tableau de nombres, passé en paramètre. Avec quelles expressions faut-il remplacer les points de suspension pour que la fonction soit correcte ?

```
def moyenne(tableau):
  total = ...
   for valeur in tableau:
     total = total + valueur return total / ...
```
#### *Réponses*

- A 1 et  $(len(tableau) + 1)$
- B 1 et len(tableau)
- C 0 et  $(len(tableau) + 1)$
- D 0 et len(tableau)

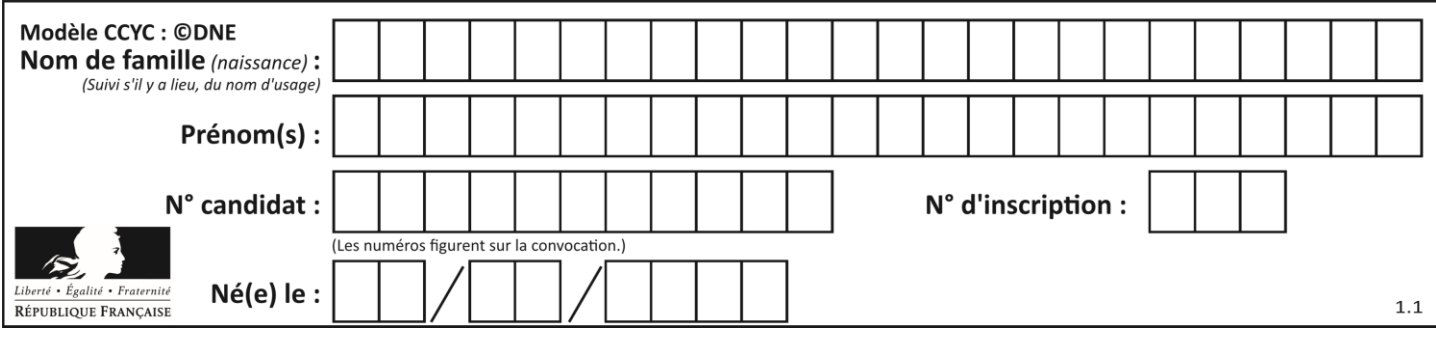

## **Question G.4**

La recherche dichotomique est un algorithme rapide qui permet de trouver ou non la présence d'un élément dans un tableau. Mais, pour l'utiliser, une contrainte est indispensable, laquelle ?

#### **Réponses**

- A le tableau ne contient que des nombres positifs
- B la longueur du tableau est une puissance de 2
- C le tableau est trié en ordre croissant
- D le tableau ne contient pas la valeur 0

#### **Question G.5**

Une seule des affirmations suivantes est vraie :

#### **Réponses**

- A L'algorithme des k plus proches voisins a pour but de déterminer les k plus proches voisins d'une observation dans un ensemble de données.
- B L'algorithme des k plus proches voisins a pour but de déterminer la classe d'une observation à partir des classes de ses k plus proches voisins.
- C L'algorithme des k plus proches voisins a pour but de déterminer dans un ensemble de données le sousensemble à k éléments qui sont les plus proches les uns des autres.
- D L'algorithme des k plus proches voisins a pour but de déterminer les éléments d'un ensemble de données appartenant à une même classe.

#### **Question G.6**

Un algorithme de tri d'une liste d'entiers est implémenté de la façon suivante :

```
def trier(L) :
   for i in range(len(L)):
   indice min = ifor j in range(i+1, len(L)):
       if L[i] < L[indice min] :
          indice min = iL[i], L[i] L[i] \equiv L[i] \equiv L[i]# assertion vraie à cet endroit
   return L
```
Parmi les assertions suivantes laquelle reste vraie à chaque itération de la boucle, à l'endroit indiqué ci-dessus ? **Réponses**

- A la sous-liste L[0:i+1] contient les i plus grandes valeurs de L triées par ordre décroissant
- B la sous-liste  $L[0:1+1]$  contient les i plus grandes valeurs de L triées par ordre croissant
- C la sous-liste  $L[0:1+1]$  contient les i plus petites valeurs de L triées par ordre décroissant
- D la sous-liste L[0:i+1] contient les i plus petites valeurs de L triées par ordre croissant